# **Microsoft Office Menu**

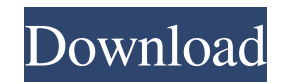

### **Microsoft Office Photoshop Download Crack [Mac/Win]**

To use Photoshop effectively, you should also learn how to use other software such as color correction and image editing programs. You can find additional information about Adobe's complete suite of photo editing software at www.adobe.com/products/photoshop.html. GIMP GIMP is an open-source program similar to Photoshop. Many companies sell GIMP training DVDs as well as online tutorials. It's also available as a free download at www.gimp.org. Like Photoshop, GIMP uses a layer-based editing system, but it's basically a lesspowerful version of Photoshop. You can't add the same Photoshop features to GIMP as you can to Photoshop, but GIMP is the best opensource alternative for those who just want to edit graphics and images. Although GIMP is an open-source program, many people use it to modify images for use in commercial products. If you plan to use GIMP, have a basic idea of what effects you want to use to modify your images, or build your own programs in GIMP, make sure you read the available tutorials. InDesign InDesign is a page layout program from Adobe that is used for page design, Web design, and creating magazines. The program allows you to create complex layout designs that must be created in layers. InDesign can be used to create templates, which are basically custom designed sheets that are created in the program for a specific application. InDesign also has the ability to create animation effects as well as add multimedia files and embed them onto a web page. Using the program you can create publications or newsletters, brochures, CD and DVD covers, and so on. It's a great tool for beginners and experienced designers alike who need to create templates for websites and documents. Illustrator Illustrator is a design tool that is great for graphics design as well as layout design. It's a vector drawing application that was released in 1994 from Adobe. It enables the user to make easily scalable drawings. Illustrator can be used for any type of design, such as logos, brochures, and marketing materials. It uses layers to create all designs and effects. You can create Adobe Illustrator brushes, shapes, and text frames. You can add images and layers to Illustrator to create vector images. InDesign and Illustrator are both part of the Adobe Creative Suite. Photoshop Elements Photoshop Elements is

#### **Microsoft Office Photoshop Download Crack+ Free [2022]**

Adobe Photoshop is one of the best-known software packages for graphic artists. It is easy to use for both beginners and advanced users. It is the most popular graphics editing package. But Photoshop does have some limitations, and you will know from the size of this article that you'll need to spend a lot of money to overcome these. Adobe Photoshop can cost as much as \$2,000. It is usually purchased and installed on top of Windows. A free trial version is available for a few months to see if you like the program before you buy a license. The free version includes some features, which are not always of the best quality. When you are ready to buy a license, there are a number of options to choose from and a monthly fee. You can pay by the month or by the year. You can also buy a bundle that includes both Photoshop Elements and Photoshop, although it is not necessary. Once you have a Photoshop license, you'll have to consider upgrading. Adobe is continually updating Photoshop with new features, and sometimes these get added to the Elements package too. The price for the upgrade is approximately the same as the regular price, so the total price is the same. When the update is an improvement on the previous version, it is called a Service Pack, and when it is not, it is called a Cumulative update. Adobe also has a less expensive alternative to Photoshop, called Adobe Photoshop Express. It's only available as a mobile application for Windows and Android, and it has a very limited selection of tools. Adobe offers additional online resources for Photoshop users. You can find a wide range of free content for people starting out, and a user forum if you want to ask specific questions. It's also possible to buy additional content or an upgrade to some of the paid products. Adobe's logo can be downloaded in different styles and then used on your website or blog. Sometimes people struggle to design a website or to edit a photo. They'll often ask if there's anything else they can use to accomplish the same thing. Adobe also has a limited selection of free content, which you can use to edit photos from your camera. Contents Hardware: Adobe Photoshop can be installed on your PC, Mac or Linux computer. It can be used in a number of different ways. You can use it to edit photos on your desktop or laptop, to edit photos on a tablet or smartphone, to 05a79cecff

#### **Microsoft Office Photoshop Download For PC**

Characteristics of the copper uptake system in the low-Km copper-uptake system of E. coli. The effect of lysine on the presence of the low-Km copper uptake system in E. coli was investigated. The amount of lysine necessary to inhibit this uptake system was found to be dependent on the presence of an inorganic-cation chelator in the growth medium. Copper uptake was inhibited by lysine in a dosedependent manner when the chelator was present, but not when it was absent, showing that lysine inhibits the low-Km copper uptake system in E. coli by chelating extracellular copper. This uptake system is not dependent on the presence of lysine, but is inhibited by the absence of lysine. It is proposed that lysine is either a ligand for this uptake system or that its presence is required for the interaction between the two chelators that are involved in this uptake system. 3 3 4 . 6 7 0 2 C a l c u l a t e t h e r e m a i n d e r w h e n 2 0 7 7 2 7 1 1 6 i s d i v i d e d b y 3 3 3 2 . 3 3 2 8 W h a t i s t h e r e m a i n d e r w h e n 8 6 4 6 8 i s d i v i d e d b y 7 2 8 ? 7 1 2 W h a t i s t h e r e m a i n d e r w h e n

#### **What's New in the Microsoft Office Photoshop Download?**

1. Field of the Invention The present invention relates to a method and apparatus for preparing foodstuffs, and more particularly to a method and apparatus for preparing foodstuffs wherein the condition of the foodstuffs is maintained until they are served, thereby improving the quality of the foodstuffs. 2. Description of the Prior Art In a restaurant, the main purpose of the waitresses and cooks in preparing and serving the food to the customers is to maintain the quality of the foodstuffs. The waitresses prepare and serve the food to the customers in a manner which maintains the freshness of the food and the condition of the ingredients. However, the quality of the prepared and served food can be greatly improved if the waitresses and cooks can maintain the condition of the foodstuffs they have prepared and served for a longer period of time before the food is consumed. With the ordinary restaurants, the waitresses and cooks cannot maintain the quality of the foodstuffs because there are only a limited number of dishes that can be prepared and served at one time. In addition, the waitresses and cooks cannot monitor the condition of the ingredients for food preparation purposes, unless they take notes of the kind of foodstuffs made and the conditions under which they were made.Drawing on work with thousands of users and a portfolio of research, three of the world's leading authorities on human-computer interaction explain how to make apps, websites, and software that make the most of computer users' behavior. Using the latest in psychology, authors Peter Morville, Julie Smolsky, and Nancy Nord demonstrate how to solve problems that users get into and how to make those problems go away. The authors explain how to: Build trusted user interfaces; Include users' emotions in your design; Properly segment and target users and their needs; Design usercentered objects; Show your users how their real work lives are made better. Based on a unique, field-tested process for designing userfriendly user interfaces and web applications, this practical guide is the only book you need to design trustworthy user interfaces and create user-friendly software. About the authors Dr. Peter Morville is a Professor in the Faculty of Arts and Social Sciences at the University of Washington, where he holds the Mary Gates Endowed Chair in Human-Computer Interaction. His primary research interest is in the field of human-computer interaction with a focus on the design of electronic

## **System Requirements For Microsoft Office Photoshop Download:**

Minimum System Specifications: Recommended System Specifications: Other Requirements: If you have a development environment (e.g., Visual Studio) that provides tools to easily create C++ projects, we highly recommend using those tools. We have tried many different approaches to coding in PoE, but we prefer Visual Studio for most projects, unless we have a very specific reason to use a different environment. It is our experience that our tools are most compatible with Windows 7 and later. Licensing Each player using the PoE Tool

#### Related links:

<https://rodillobicicleta.net/bleach-well-swatches/> https://chat.bvoe.tv/upload/files/2022/07/ypKf2xGzI44a172OyXey\_01\_676e4ecc9a74522f8e92ecd59155241c\_file.pdf <http://discoverlosgatos.com/?p=14562> <https://splintgroup.com/wp-content/uploads/2022/07/xirsar.pdf> [https://bebetter-official.com/wp-content/uploads/2022/07/Effects\\_PSD\\_Free\\_Photoshop\\_Templates.pdf](https://bebetter-official.com/wp-content/uploads/2022/07/Effects_PSD_Free_Photoshop_Templates.pdf) <https://houstonhousepc.com/12930-2/> <https://www.cranbrookcollege.com/wp-content/uploads/2022/07/quajar.pdf> <http://www.cpakamal.com/download-adobe-photoshop-cs5/> <https://secure-shore-88738.herokuapp.com/thoval.pdf> [https://chatbook.pk/upload/files/2022/07/UPUQXHfPV6rl8s2vz4ix\\_01\\_fd3f2c005b39dd01f2e77b18ceaf0f96\\_file.pdf](https://chatbook.pk/upload/files/2022/07/UPUQXHfPV6rl8s2vz4ix_01_fd3f2c005b39dd01f2e77b18ceaf0f96_file.pdf) <https://www.pakruojovarpas.lt/advert/photoshop-cc-2020-keygen-setup-free-download/> [https://referhere.com/wp-content/uploads/2022/07/How\\_to\\_access\\_the\\_Adobe\\_Camera\\_Raw\\_plugin\\_for\\_Photoshop\\_CS5.pdf](https://referhere.com/wp-content/uploads/2022/07/How_to_access_the_Adobe_Camera_Raw_plugin_for_Photoshop_CS5.pdf) <https://2z31.com/photoshop-20-gold/> <http://sturgeonlakedev.ca/2022/07/01/how-do-i-add-google-fonts-to-photoshop/> [https://www.talkmoreafrica.com/wp](https://www.talkmoreafrica.com/wp-content/uploads/2022/07/Download_Free_Fonts_For_Download_And_Use_In_Photoshop_CS6.pdf)[content/uploads/2022/07/Download\\_Free\\_Fonts\\_For\\_Download\\_And\\_Use\\_In\\_Photoshop\\_CS6.pdf](https://www.talkmoreafrica.com/wp-content/uploads/2022/07/Download_Free_Fonts_For_Download_And_Use_In_Photoshop_CS6.pdf) <https://midpointtechnologygroup.com/sites/default/files/webform/makymort428.pdf> [https://keephush.net/wp-content/uploads/2022/07/Photoshop\\_Cs6\\_Free\\_Download.pdf](https://keephush.net/wp-content/uploads/2022/07/Photoshop_Cs6_Free_Download.pdf) <https://k22.be/wp-content/uploads/2022/07/haryann.pdf> <http://texocommunications.com/lightroom-5-starter-download/> [https://socialspace.ams3.digitaloceanspaces.com/upload/files/2022/07/xF5L6YT5XnM7MUS4oxYz\\_01\\_fd3f2c005b39dd01f2e77b18ce](https://socialspace.ams3.digitaloceanspaces.com/upload/files/2022/07/xF5L6YT5XnM7MUS4oxYz_01_fd3f2c005b39dd01f2e77b18ceaf0f96_file.pdf)

[af0f96\\_file.pdf](https://socialspace.ams3.digitaloceanspaces.com/upload/files/2022/07/xF5L6YT5XnM7MUS4oxYz_01_fd3f2c005b39dd01f2e77b18ceaf0f96_file.pdf)